# **4.1. Presupuestos**

## **4.1.1. Presupuestos de Inversión**

### **4.1.1.1. Activos Fijos**

A continuación se presentan los Activos Fijos para la creación del Instituto de Idiomas:

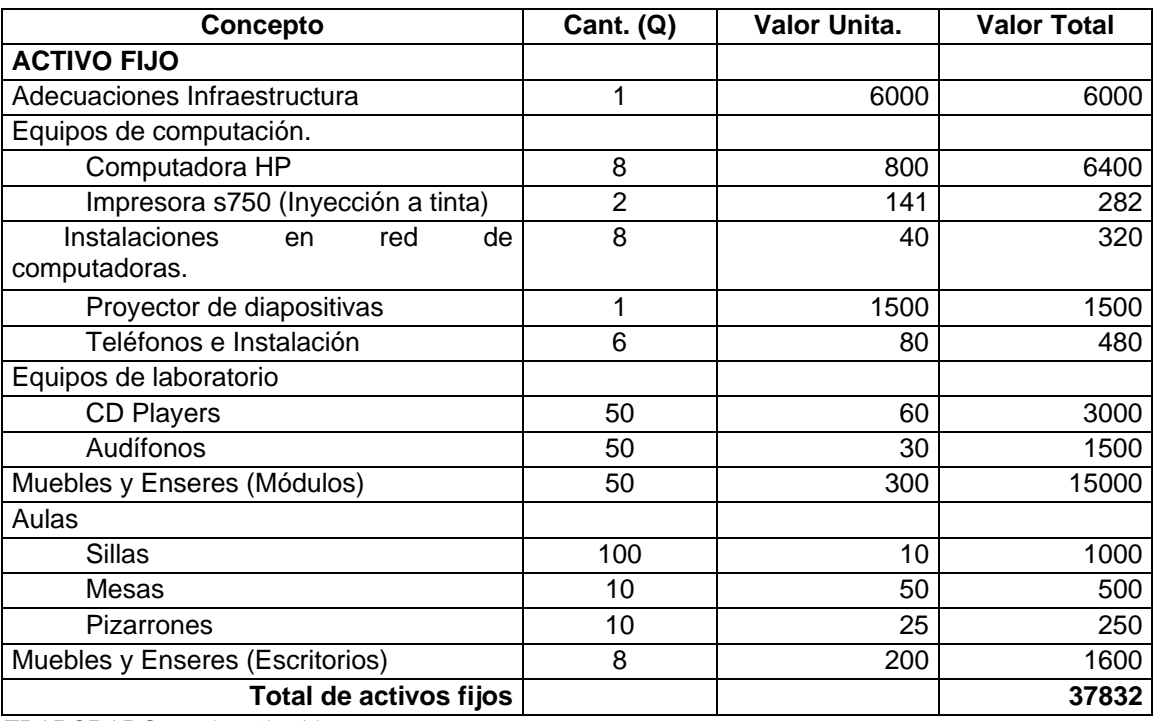

#### **Cuadro 4.1 Cuadro de Activos Fijos**

### **4.1.1.2. Activos intangibles**

El siguiente cuadro presenta los activos intangibles:

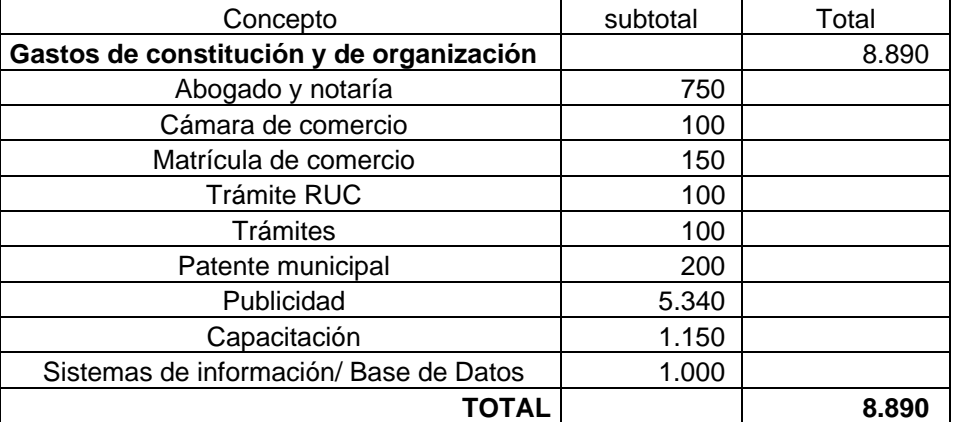

#### **Cuadro 4.2 Activos Intangibles**

**ELABORADO:** Evelyn Almeida

#### **4.1.1.3. Capital de trabajo**

El capital de trabajo "es la cantidad de recursos de corto plazo que requiere una empresa para la realización de las actividades. Es equivalente a la diferencia entre el activo y el pasivo corriente."[19](#page-1-0) El capital de trabajo fue calculado por medio del Método del Periodo de Desfase el mismo que calcula la inversión en capital de trabajo como la cantidad de recursos necesarios para financias los costos de operación desde que se inician los desembolsos y hasta que se recuperan. Para ello, tomo el costo promedio diario y lo multiplica por el número de días estimados de desfase.

Formula:

1

K.T = *(Costo total del año / 360 días) \* Número de días del ciclo productivo*

K.T = *(172,374 / 360 días) \* 60 KT=28,336*

<span id="page-1-0"></span><sup>19</sup> http://www.accival.com.sv/glosario.html

### **Cuadro 4.3 Capital de Trabajo**

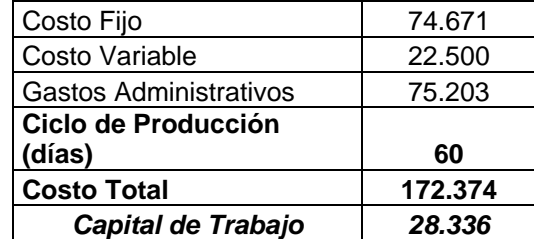

**ELABORADO:** Evelyn Almeida

### **4.1.1.4. Resumen de las Inversiones**

A continuación se presenta un cuadro resumen de las inversiones para el proyecto de la creación del Instituto de Idiomas:

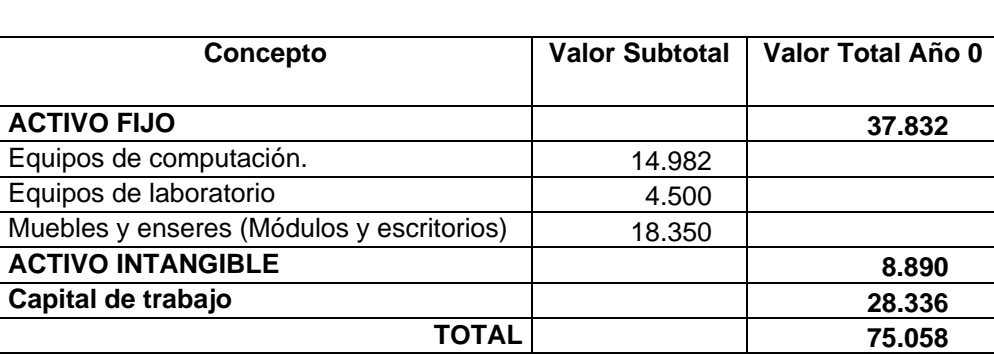

### **Cuadro 4.4 Resumen de Inversiones**

**ELABORADO:** Evelyn Almeida

# **4.1.2. Cronograma de Inversiones**

El cuadro siguiente presenta el cronograma de inversiones a realizarse en los próximos cinco (5) años en el instituto de Idiomas.

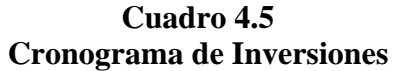

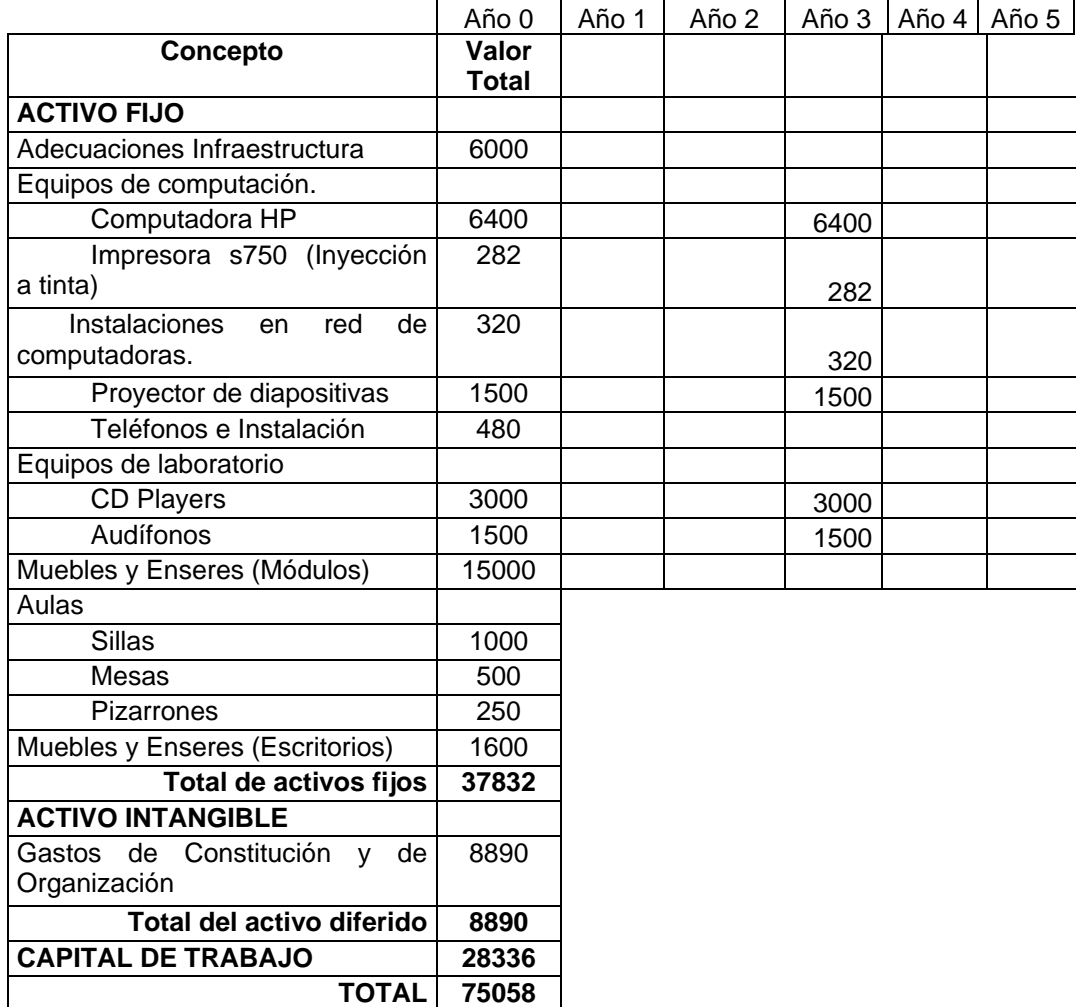

**ELABORADO:** Evelyn Almeida

## **4.1.3. Presupuestos de Operación**

### **4.1.3.1. Presupuestos de Ingresos Operacionales**

El cuadro 4.6 muestra los ingresos del proyecto para los próximos cinco años:

|                         | Año 1   | Año 2   | Año 3   | Año 4   | Año 5   |
|-------------------------|---------|---------|---------|---------|---------|
| Número de estudiantes   | 900     | 1.080   | 1.260   | 1.440   | 1.440   |
| Precio de venta         | 185     | 185     | 185     | 185     | 185     |
| <b>Ingresos Totales</b> | 166,500 | 199.800 | 233.100 | 266,400 | 266,400 |

**Cuadro 4.6 Presupuesto de Ingresos Operacionales** 

#### **4.1.3.2. Presupuestos de Egresos Operacionales**

A continuación se observa el cuadro de egresos que tendrá el Instituto de Idiomas para los próximos cinco años.

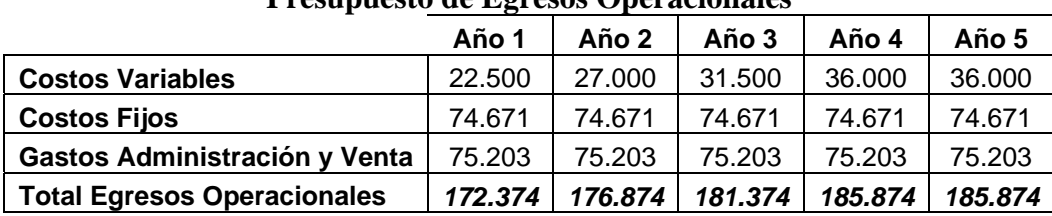

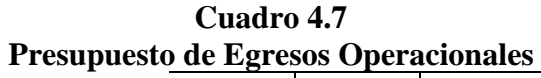

**ELABORADO:** Evelyn Almeida

#### **4.1.3.3. Estructura de Financiamiento**

A continuación se presenta la estructura de financiamiento para el Instituto de Idiomas, tomando en consideración que uno de los requisitos para acceder al CREDIPYME CFN, el capital propio sea mínimo del 51 y el financiamiento 49%.

#### **Cuadro 4.8 Tabla de Financiamiento**

Tabla de financiamiento

| Inversión      | 100%     | 75.058 |
|----------------|----------|--------|
| Capital propio | 51%      | 38.279 |
| Financiamiento | 49%      | 36.778 |
| Interés        | $9.07\%$ |        |

**ELABORADO:** Evelyn Almeida

El siguiente cuadro presenta la tabla de interés de la CFN para los CREDIPYME CFN. Para efectos del proyecto se ha tomando la tasa de cinco (5) años plazo; es decir del 9.07%.

| de Interes UREDIPYM |              |          |  |  |
|---------------------|--------------|----------|--|--|
|                     |              | Tasa     |  |  |
|                     | Plazo (años) | Efectiva |  |  |
|                     |              | 8.34%    |  |  |
|                     | 2            | 8.66%    |  |  |
|                     | 3            | 8.82%    |  |  |
|                     |              | 8.94%    |  |  |
|                     |              | a ∩7%    |  |  |

**Cuadro 4.9 Tabla de Interés CREDIPYME CFN** 

**FUENTE:** Corporación Financiera Nacional

Con la tasa de interés que se identificó anteriormente se procede a realizar la tabla de amortización que se ve a continuación:

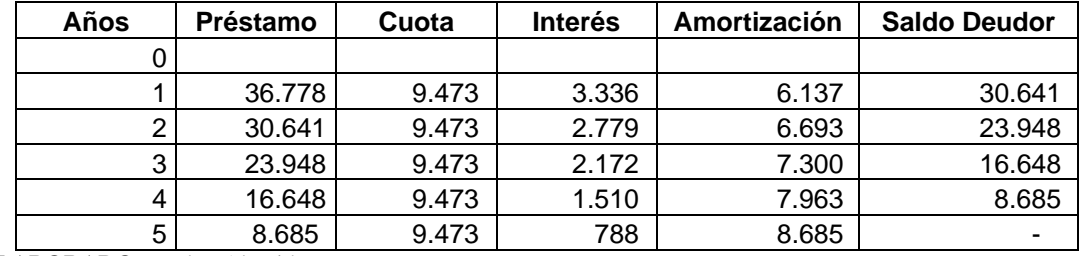

#### **Cuadro 4.10 Tabla de Amortización**

**ELABORADO:** Evelyn Almeida

# **4.1.4. Punto de Equilibrio**

Se puede indicar que el punto de equilibrio "es el nivel de ventas que permite cubrir los costos, tanto fijos como variables. Dicho de manera más simple, es el punto en el cual la empresa no gana ni pierde, es decir, su beneficio es igual a cero."<sup>[20](#page-5-0)</sup> En otras palabras el punto de equilibrio ayuda a realizar el análisis costo-volumen-utilidad en donde se determina el volumen que se fijará como objetivo, es decir, el volumen necesario para lograr el ingreso deseado o fijado.

Para el cálculo del Punto de Equilibrio se toma en consideración el margen de contribución. El margen de contribución puede expresarse como un total, como una cantidad por unidad o como un porcentaje.

Fórmula:

$$
PE = \frac{CFT}{p-cvu}
$$

| PE  | $=$ Punto de Equilibrio     |
|-----|-----------------------------|
| CFT | $=$ Costos Fijos Totales    |
| P   | $=$ Precio                  |
| Cvu | $=$ Costo Variable Unitario |
|     |                             |

<span id="page-5-0"></span><sup>1</sup> 20 LARA Juan, Curso Práctico de Análisis Financiero, 1999

Para el caso del Instituto de Idiomas el punto de equilibrio es de 937 estudiantes equivalente al 52.06% de la capacidad máxima de producción. Es decir es necesario vender más 937 estudiantes para poder tener utilidad. Con relación al margen de contribución este es de 160 es decir que existe una brecha bastante significativa entre el costo variable unitario y el precio siendo favorable así para el instituto.

| $CFT =$                          | 149.874 |  |  |
|----------------------------------|---------|--|--|
| n =                              | 185     |  |  |
| $cvu =$                          | 25      |  |  |
| $PE =$                           | 937     |  |  |
| $PE(Ventas) =$                   | 140.507 |  |  |
| <b>ELABORADO:</b> Evelyn Almeida |         |  |  |

**Cuadro 4.11 Punto de Equilibrio en unidades vendidas** 

Con relación al punto de equilibrio en valor de las ventas, es resultados del punto de

equilibrio en unidades multiplicada por el precio de venta unitario. En el caso del proyecto el punto de equilibrio es de \$140,507 (dólares).

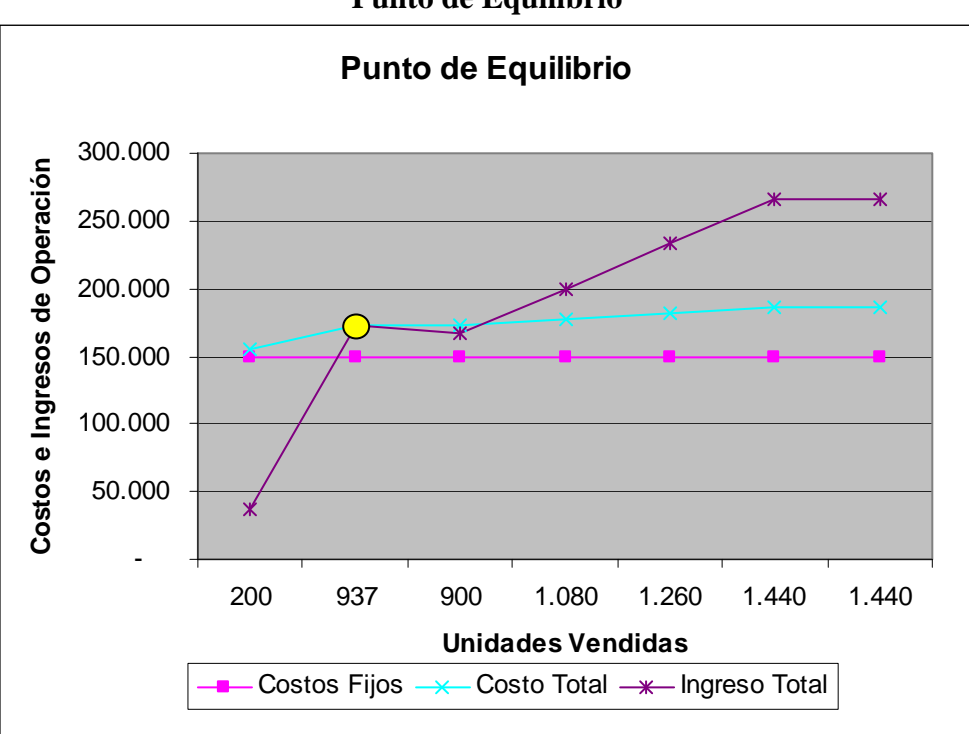

**Gráfico 4.1 Punto de Equilibrio** 

**ELABORADO:** Evelyn Almeida

# **4.2. Estados Financieros Pro Forma**

# **4.2.1. Estado de Resultados**

A continuación se presenta el estado de resultados del Proyecto.

| Loiago de Resultagos del 110 recio |           |         |         |         |         |  |
|------------------------------------|-----------|---------|---------|---------|---------|--|
|                                    | Año 1     | Año 2   | Año 3   | Año 4   | Año 5   |  |
| Ingresos                           | 166.500   | 199.800 | 233.100 | 266.400 | 266.400 |  |
| <b>Costos Variables</b>            | 22.500    | 27.000  | 31.500  | 36.000  | 36.000  |  |
| Costos Fijos                       | 74.671    | 74.671  | 74.671  | 74.671  | 74.671  |  |
| Gastos Administración y Venta      | 75.203    | 75.203  | 75.203  | 75.203  | 75.203  |  |
| Depreciación                       | 4.583     | 4.583   | 4.583   | 4.583   | 4.583   |  |
| Amortización Intangibles           | 1.778     | 1.778   | 1.778   | 1.778   | 1.778   |  |
| Venta de Activos                   |           |         | 4.185   |         |         |  |
| Utilidad antes de Impuestos        | -12.236   | 16.564  | 49.550  | 74.164  | 74.164  |  |
| 15% Participación Trabajadores     | $-1.835$  | 2.485   | 7.432   | 11.125  | 11.125  |  |
| Utilidad antes de Impuestos        | $-10.400$ | 14.080  | 42.117  | 63.040  | 63.040  |  |
| 25% Impuesto a la Renta            | $-2.600$  | 3.520   | 10.529  | 15.760  | 15.760  |  |
| <b>Utilidad Neta</b>               | $-7.800$  | 10.560  | 31.588  | 47.280  | 47.280  |  |

**Cuadro 4.12 Estado de Resultados del Proyecto** 

**ELABORADO:** Evelyn Almeida

El siguiente cuadro es el estado de resultados en el punto de vista del inversionista.

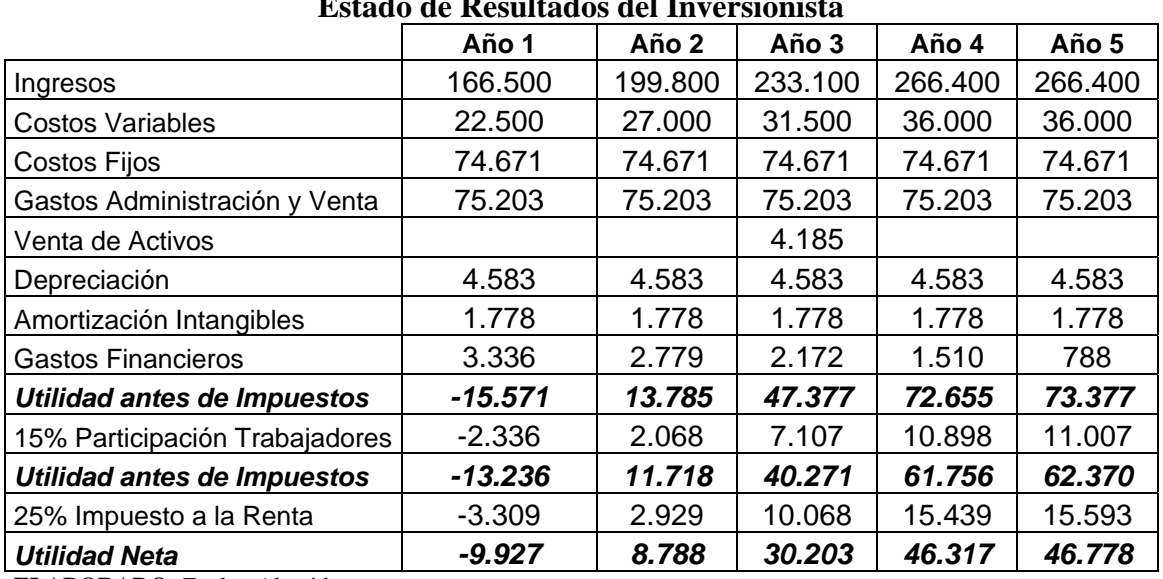

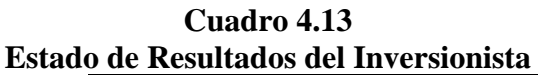

### **4.2.2. Estado de Origen y Aplicación de Fondos**

El estado de origen y aplicación de fondos también se denomina Funds-Flow Statement. Ese estado "recoge todos los recursos obtenidos por la empresa por enajenación de activos, ingresos corrientes y otros y su aplicación al circulante, inmovilizado, circulante o pago de deudas por ejemplo.  $^{21}$  $^{21}$  $^{21}$  Al contrario que el balance que refleja una situación estática de la empresa, el cuadro de origen y aplicación de fondos refleja una visión más dinámica de la misma.

El cuadro 4.13 presenta el Estado de Origen y Aplicación de Fondos para el proyecto:

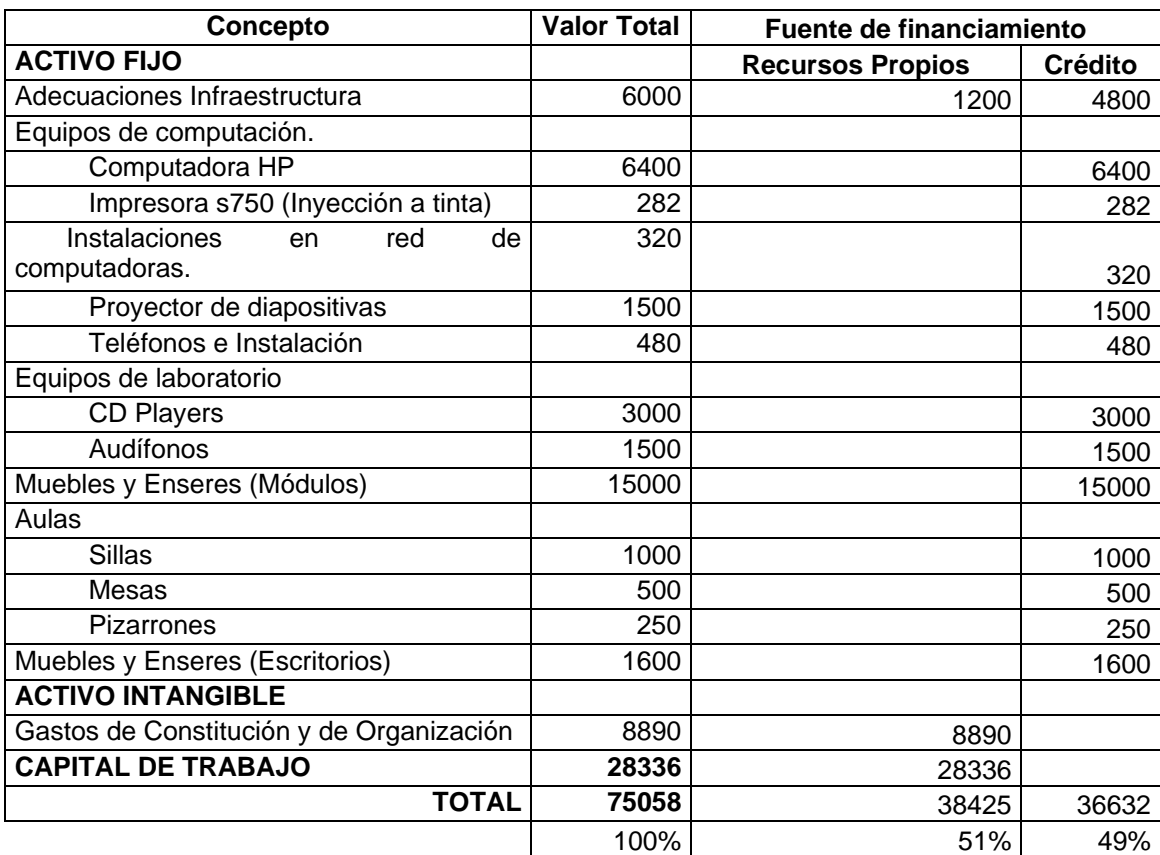

### **Cuadro 4.14 Estado de Origen y Aplicación de Fondos**

**ELABORADO:** Evelyn Almeida

1

<span id="page-8-0"></span> $^{21}$  http://www.ecobachillerato.com/diccionario.htm

# **4.3. Flujos de Fondos**

#### **4.3.1. Del Proyecto**

Se puede observar en el siguiente cuadro, el flujo de fondos de proyecto, el cual permite medir la rentabilidad de toda la inversión. Los años cero y uno del proyecto se tienen flujos de caja negativos debido a inversión inicial para la creación del instituto, pero consecuentemente se genera flujos positivos llegando a obtener para el año cinco un flujo de caja de \$93,275 dólares

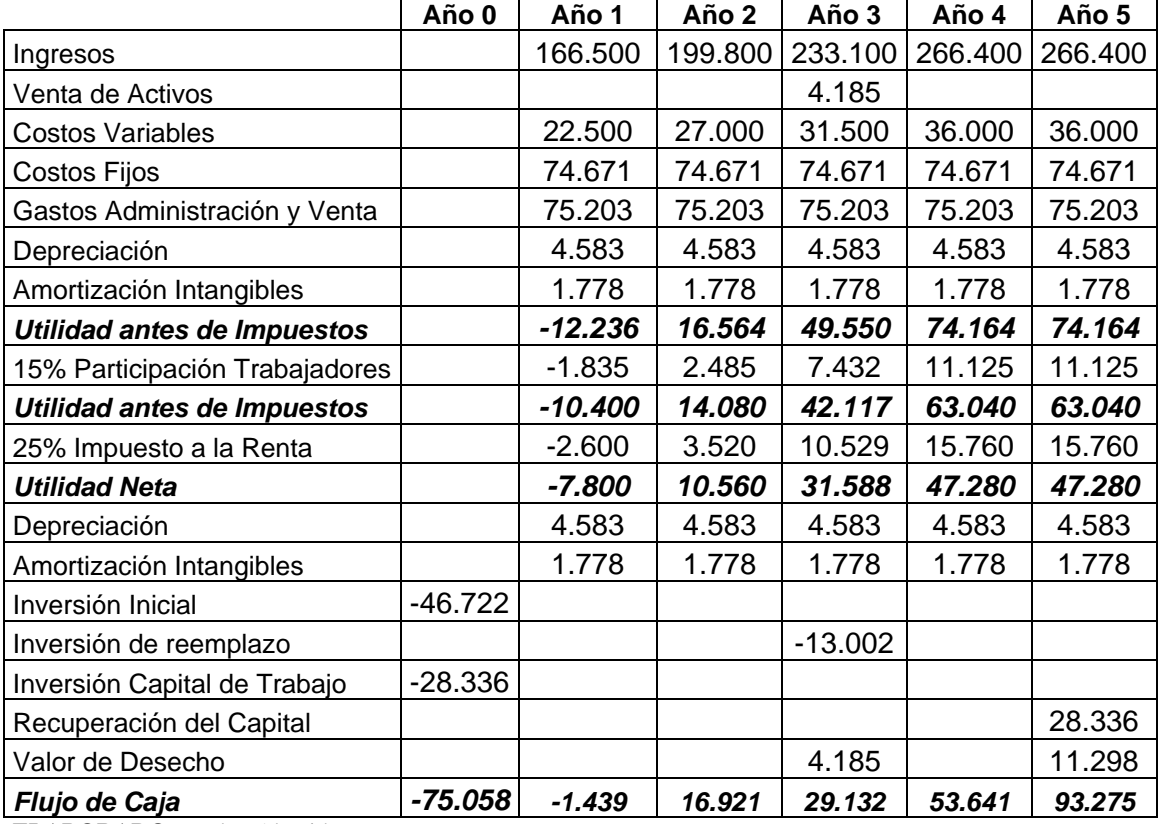

#### **Cuadro 4.15 Flujos de Fondos del Proyecto**

### **4.3.2. Del Inversionista**

El siguiente cuadro a diferencia del anterior presenta el flujo de fondos del inversionista en el cual se agrega el efecto del financiamiento y deuda.

|                                    | Año 0     | Año 1     | Año 2    | Año 3     | Año 4    | Año 5    |
|------------------------------------|-----------|-----------|----------|-----------|----------|----------|
| Ingresos                           |           | 166.500   | 199.800  | 233.100   | 266.400  | 266.400  |
| Venta de Activos                   |           |           |          | 4.185     |          |          |
| <b>Costos Variables</b>            |           | 22.500    | 27.000   | 31.500    | 36.000   | 36.000   |
| Costos Fijos                       |           | 74.671    | 74.671   | 74.671    | 74.671   | 74.671   |
| Gastos Administración y Venta      |           | 75.203    | 75.203   | 75.203    | 75.203   | 75.203   |
| Depreciación                       |           | 4.583     | 4.583    | 4.583     | 4.583    | 4.583    |
| Amortización Intangibles           |           | 1.778     | 1.778    | 1.778     | 1.778    | 1.778    |
| <b>Gastos Financieros</b>          |           | 3.336     | 2.779    | 2.172     | 1.510    | 788      |
| <b>Utilidad antes de Impuestos</b> |           | $-15.571$ | 13.785   | 47.377    | 72.655   | 73.377   |
| 15% Participación Trabajadores     |           | $-2.336$  | 2.068    | 7.107     | 10.898   | 11.007   |
| Utilidad antes de Impuestos        |           | $-13.236$ | 11.718   | 40.271    | 61.756   | 62.370   |
| 25% Impuesto a la Renta            |           | $-3.309$  | 2.929    | 10.068    | 15.439   | 15.593   |
| <b>Utilidad Neta</b>               |           | $-9.927$  | 8.788    | 30.203    | 46.317   | 46.778   |
| Depreciación                       |           | 4.583     | 4.583    | 4.583     | 4.583    | 4.583    |
| Amortización Intangibles           |           | 1.778     | 1.778    | 1.778     | 1.778    | 1.778    |
| Inversión Inicial                  | $-46.722$ |           |          |           |          |          |
| Inversión de reemplazo             |           |           |          | $-13.002$ |          |          |
| Préstamo                           | 36.778    |           |          |           |          |          |
| Amortización deuda                 |           | $-6.137$  | $-6.693$ | $-7.300$  | $-7.963$ | $-8.685$ |
| Inversión Capital de Trabajo       | $-28.336$ |           |          |           |          |          |
| Recuperación del Capital           |           |           |          |           |          | 28.336   |
| Valor de Desecho                   |           |           |          | 4.185     |          | 11.298   |
| Flujo de Caja                      | $-38.279$ | $-9.702$  | 8.456    | 20.447    | 44.716   | 84.088   |

**Cuadro 4.16 Flujos de Fondos del Inversionista** 

### **4.4. Evaluación Financiera**

### **4.4.1. Determinación de las Tasas de Descuento**

#### **4.4.1.1. Del Proyecto**

Para efectos del presente trabajo se va a utilizar el Costo de Oportunidad como tasa de descuento del proyecto. El costo de oportunidad se entiende como aquel costo en que se incurre al tomar una decisión y no otra. "Es aquel valor o utilidad que se sacrifica por elegir una alternativa A y despreciar una alternativa B.<sup>32</sup> Tomar un camino significa que se renuncia al beneficio que ofrece el camino descartado.

> Tasa de Descuento Proyecto = Costo de Oportunidad Tasa de Descuento Proyecto = 12%

Para la tasa de descuento del Proyecto se ha tomando como referencia la tasa de interés de los Bonos del Estado la cual es del 10 % puesto que tiene el mismo riesgo que el proyecto de la creación del Instituto de Idiomas y más un 2% por riesgo.

#### **4.4.1.2. Del Inversionista**

En el caso de la tasa de descuento para el inversionista se considera el Costo Ponderado de Capital. El costo (CPPC) es el valor que se crea para los accionistas ganando una rentabilidad sobre el capital invertido. El CPPC es una expresión de este costo. Se utiliza para ver si se agrega valor cuando se emprende ciertas inversiones, estrategias, proyectos o compras previstas. Este se expresa como un porcentaje. [23](#page-11-1) Fórmula:

$$
Kp = (\%Rp * Co) + ((\%Cr\'{e}dito * i) * (1-.3625))
$$

Kp = Costo Ponderado de Capital Rp = Recursos Propios  $Co = Costo$  de oportunidad  $I = Inter$ és

1

<span id="page-11-1"></span><span id="page-11-0"></span> $^{22}$  http://www.gerencie.com/costo-de-oportunidad.html<br> $^{23}$  http://www.12manage.com/methods\_wacc\_es.html

A continuación se presenta el Costo Ponderado de Capital:

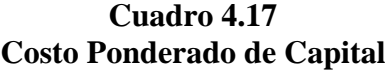

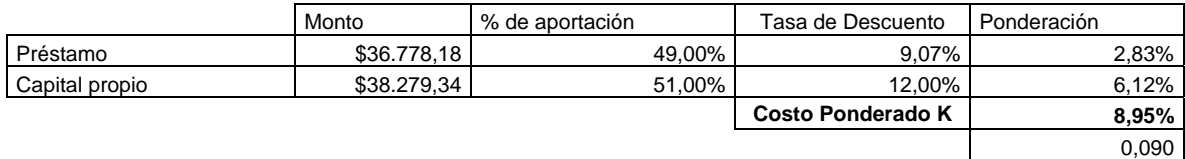

### **4.4.2. Criterios de Evaluación**

### **4.4.2.1. Valor Actual Neto**

La aceptación o rechazo de un proyecto depende directamente de la tasa de interés que se utilice.<sup>[24](#page-12-0)</sup>El método del Valor Actual Neto es muy utilizado por dos razones, la primera porque es de muy fácil aplicación y la segunda porque todos los ingresos y egresos futuros se transforman a dólares de hoy y así puede verse, fácilmente, si los ingresos son mayores que los egresos. Cuando el VAN es menor que cero implica que hay una pérdida a una cierta tasa de interés o por el contrario si el VAN es mayor que cero se presenta una ganancia. Cuando el VAN es igual a cero se dice que el proyecto es indiferente.

Formula:

1

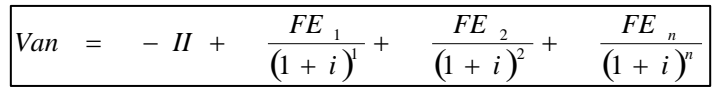

#### **Cuadro 4.18 VAN del Proyecto**

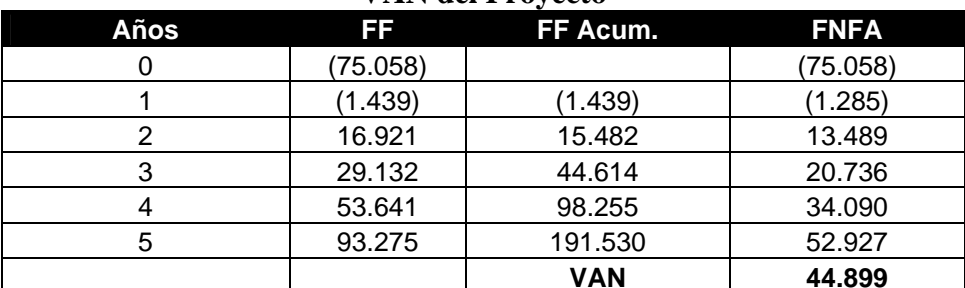

<span id="page-12-0"></span> $24$  www.gestiopolis.com/canales/financiera/articulos

| VAIN UEL LIIVEL SIOIIISTA |          |            |             |  |  |  |
|---------------------------|----------|------------|-------------|--|--|--|
| Años                      | FF       | FF Acum.   | <b>FNFA</b> |  |  |  |
|                           | (38.279) |            | (38.279)    |  |  |  |
|                           | (9.702)  | (9.702)    | (8.905)     |  |  |  |
| 2                         | 8.456    | (1.247)    | 7.123       |  |  |  |
|                           | 20.447   | 19.200     | 15.809      |  |  |  |
|                           | 44.716   | 63.916     | 31.732      |  |  |  |
| 5                         | 84.088   | 148.004    | 54.769      |  |  |  |
|                           |          | <b>VAN</b> | 62.249      |  |  |  |

**Cuadro 4.19 VAN del Inversionista** 

**ELABORADO:** Evelyn Almeida

Como se puede observar tanto el VAN del proyecto como el del inversionista son positivos. El primero con un VAN de 44,899 y el segundo con 62,249, lo cual demuestra que el proyecto es rentable.

### **4.4.2.2. Tasa Interna de Retorno**

Esta es una herramienta de gran utilidad para la toma de decisiones financiera dentro de las organizaciones. Este método consiste en encontrar una tasa de interés en la cual se cumplen las condiciones buscadas en el momento de iniciar o aceptar un proyecto de inversión. [25](#page-13-0) La Tasa Interna de Retorno es aquella tasa que está ganando un interés sobre el saldo no recuperado de la inversión en cualquier momento de la duración del proyecto. En la medida de las condiciones y alcance del proyecto estos deben evaluarse de acuerdo a sus características.

Formula:

1

$$
VPN = 0 = \left(\frac{FE}{\left(1+K\right)^1}\right) + \left(\frac{FE}{\left(1+K\right)^2}\right) \cdots + \left(\frac{FE}{\left(1+K\right)^N}\right) - Inversion
$$

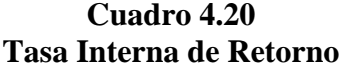

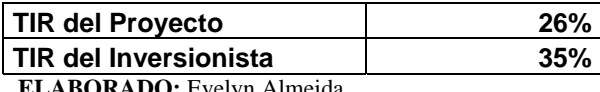

<span id="page-13-0"></span> $^{25}$  www.gestiopolis.com/canales/financiera/articulos

Al analizar las distintas tasas internas de retorno de los proyectos, se mide la rentabilidad del dinero que se mantendría dentro del proyecto. Tanto la TIR del proyecto como la TIR del inversionista es mayor a las tasas de descuento o alternativas de inversión. La Tasa Interna de Retorno para el proyecto es de 26% y para el inversionista del 35%, las mismas que son superiores a sus respectivas tasas de descuento.

### **4.4.2.3. Período de Recuperación de la Inversión**

Consiste en determinar el número de periodos necesarios para la recuperación de la inversión inicial. "Es importante anotar que este indicador es un instrumento financiero que al igual que el Valor Presente Neto y la Tasa Interna de Retorno, permite optimizar el proceso de toma de decisiones."[26](#page-14-0) A continuación se presenta el análisis del periodo de recuperación del proyecto:

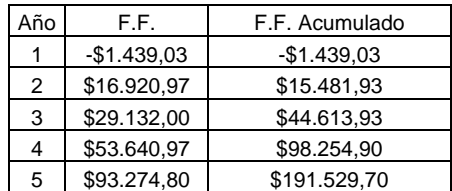

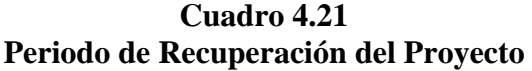

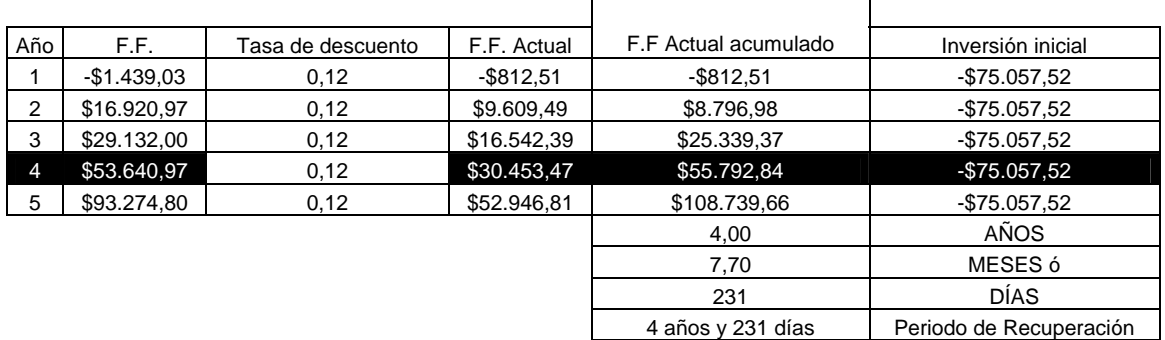

**ELABORADO:** Evelyn Almeida

1

<span id="page-14-0"></span><sup>&</sup>lt;sup>26</sup> http://www.pymesfuturo.com/pri.htm

En el cuadro 4.22 se observa el periodo de recuperación del inversionista:

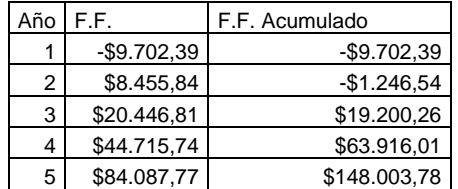

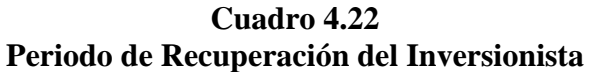

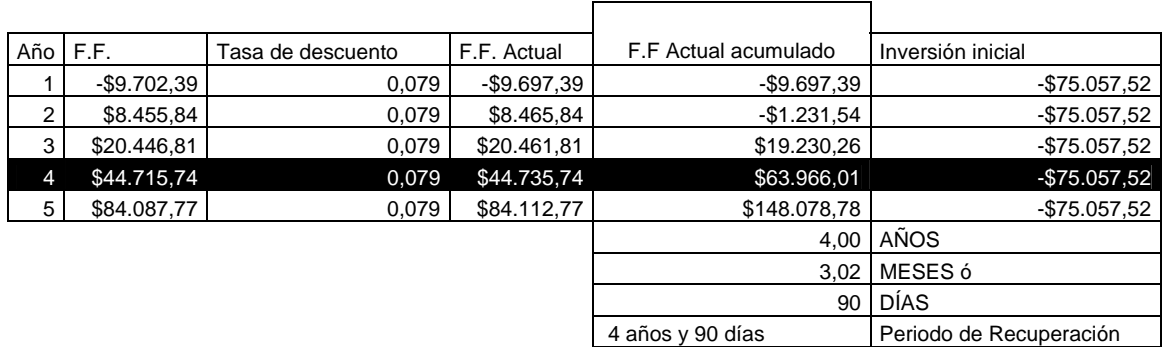

**ELABORADO:** Evelyn Almeida

Con relación al periodo de recuperación de la inversión los dos proyectos lo recuperan en el cuarto año, el proyecto del inversionista lo recupera en 4 años y 231 días y el segundo en 4 años y 90 días.

### **4.4.2.4. Relación Beneficio/Costo**

La relación Beneficio/costo esta representada por la relación:

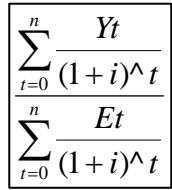

Al aplicar la relación Beneficio/Costo, es importante determinar las cantidades que constituyen los Ingresos llamados "Beneficios" y qué cantidades constituyen los Egresos llamados "Costos".

El análisis de la relación B/C, toma valores mayores, menores o iguales a 1, lo que implica que:

- $\bullet$  B/C > 1 implica que los ingresos son mayores que los egresos, entonces el proyecto es aconsejable.
- $\bullet$  B/C = 1 implica que los ingresos son iguales que los egresos, entonces el proyecto es indiferente.
- $\bullet$  B/C < 1 implica que los ingresos son menores que los egresos, entonces el proyecto no es aconsejable.

Se procede a detallar el cálculo de la relación beneficio/costo para el proyecto:

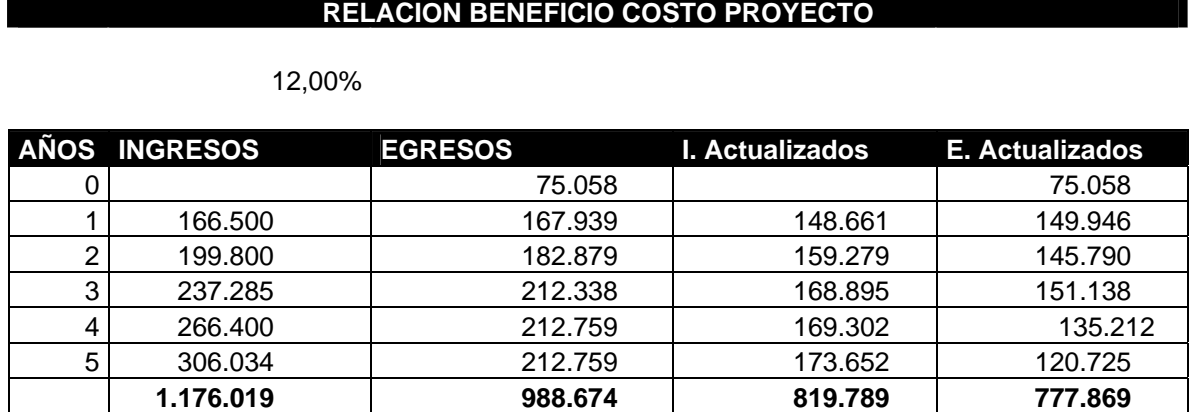

**Cuadro 4.23** 

 $RBC = 1,05$ 

La relación beneficio/costo para el proyecto obtenido da cuenta que por cada dólar que se invierta en el mismo se obtiene una utilidad de cinco centavos.

A continuación se observa la relación de beneficio/costo del inversionista:

### **Cuadro 4.24**

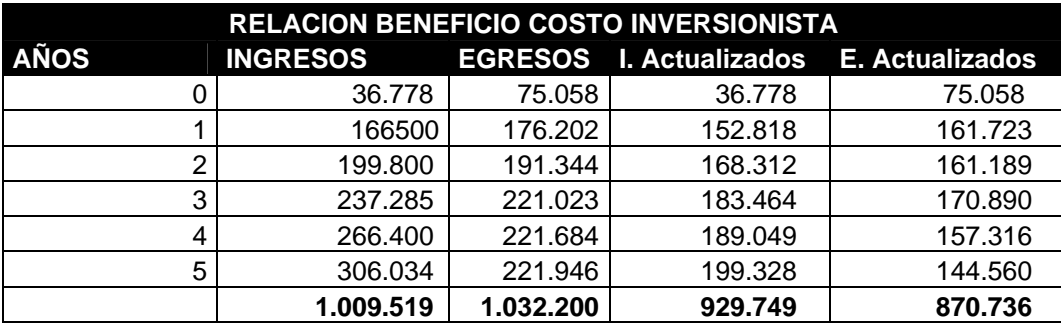

Para el caso del inversionista por cada dólar invertido se obtiene una utilidad, de siete centavos por dólar la cual es mayor a la utilidad obtenida por el proyecto.

### **4.4.2.5. Análisis de Sensibilidad**

Al hacer cualquier análisis económico proyectado al futuro, siempre hay un elemento de incertidumbre asociado a las alternativas que se estudian y es precisamente esa falta de certeza lo que hace que la toma de decisiones sea bastante difícil. Con el objeto de facilitar la toma de decisiones dentro de la empresa, puede efectuarse un análisis de sensibilidad, el cual indicará las variables que más afectan el resultado económico de un proyecto y cuales son las variables que tienen poca incidencia en el resultado final.

El siguiente cuadro presenta el resumen de los resultados del análisis de sensibilidad realizado en base a distintos criterios los cuales se detallan en el anexo de costos.

| Cuaulo Resullieli Alialisis de Selisibiliuau |                 |               |            |     |  |  |
|----------------------------------------------|-----------------|---------------|------------|-----|--|--|
|                                              | <b>Proyecto</b> | Inversionista |            |     |  |  |
| <b>Variables</b>                             | <b>VAN</b>      | <b>TIR</b>    | <b>VAN</b> | TIR |  |  |
| Proyecto Actual                              | 44.899          | 26%           | 62.249     | 35% |  |  |
| Disminución 5% Precio                        | 19.580          | 18%           | 35.455     | 24% |  |  |
| Disminución 5% Cantidad                      | 23.081          | 19%           | 38.489     | 25% |  |  |
| Incremento 5% Materia Prima                  | 41.397          | 25%           | 58.470     | 33% |  |  |
| Incremento 5% Mano de Obra                   | 36.370          | 23%           | 53.129     | 31% |  |  |
| Disminución 5% P. e Incremento 5% MO         | 11.051          | 15%           | 25.591     | 19% |  |  |

**Cuadro 4.25 Cuadro Resumen Análisis de Sensibilidad** 

 **ELABORADO:** Evelyn Almeida

Con relación al análisis de sensibilidad del proyecto y del inversionista se puede indicar que pese a los distintos escenarios pesimistas que se plantearon, el proyecto sigue siendo factible en cualquiera de los dos casos como se puede observar en el cuadro anterior.

El escenario que produjo un mayor impacto en el del VAN y la TIR fue en el caso de disminuir en un 5% en precio de la matrícula y a la vez incrementar en el mismo porcentaje en el costo de la mano de obra ya que se obtuvo una TIR del 15% para el proyecto y del 19% para el inversionista.